## SAP ABAP table PC208 {Payroll Results: Cumulated Results Table}

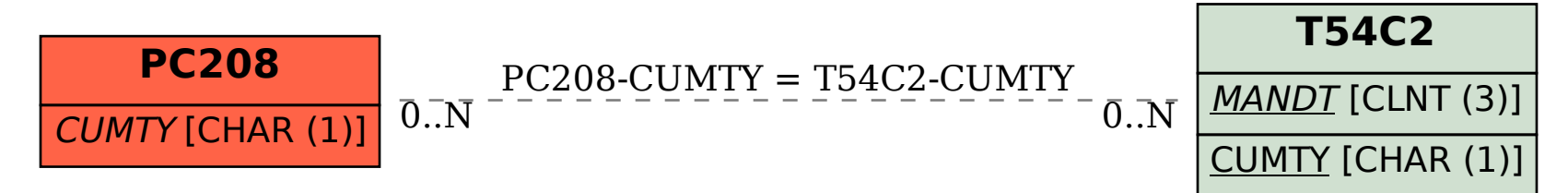